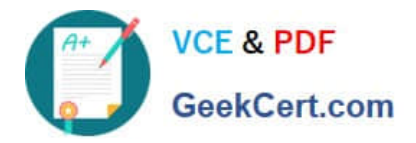

# **1Z0-1072Q&As**

Oracle Cloud Infrastructure 2019 Architect Associate

## **Pass Oracle 1Z0-1072 Exam with 100% Guarantee**

Free Download Real Questions & Answers **PDF** and **VCE** file from:

**https://www.geekcert.com/1z0-1072.html**

100% Passing Guarantee 100% Money Back Assurance

Following Questions and Answers are all new published by Oracle Official Exam Center

**C** Instant Download After Purchase

- **83 100% Money Back Guarantee**
- 365 Days Free Update
- 800,000+ Satisfied Customers

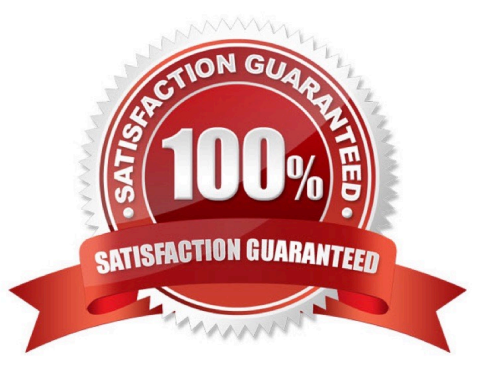

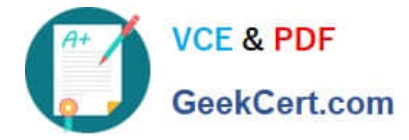

#### **QUESTION 1**

Which statement is true about Oracle Cloud Identifiers (OCID)?

A. mytenancy.oc.ocid is a valid OCID.

B. If you delete a user, and them create a new user with the same name, the user will be considered a different user because of different OCIDs.

C. Users can customize OCIDs for all the resources in their compartments.

D. If you delete a user, and then create a new user with the same name, the new user will be assigned the exact same OCIDs as the system remembers.

Correct Answer: B

#### **QUESTION 2**

Where do you find the tnsnames.ora for your Autonomous Data Warehouse (ADW) database?

A. You can download tnsnames.ora from Oracle Cloud Infrastructure web console under ADW details page

B. The tnsnames.ora file is included in credentials.zip file that you download from service console of ADW

C. The ADW database will place the tnsnames.ora file in an object storage bucket

D. You are automatically prompted to download the tnsnames.ora file upon creation of the ADW database

Correct Answer: B

https://docs.oracle.com/en/cloud/paas/autonomous-data-warehouse-cloud/user/connect-intorduction.html#GUID-CD4C10A6-1C1E-4969-8F67-1433B6CE626A To download client credentials from the Autonomous Transaction Processing Service Console:

-From the Service Console click the Administration link.

-Click Download Client Credentials (Wallet).

- On the Download Client Credentials (Wallet) page, enter a wallet password in the Password field and confirm the password in the Confirm Password field. The password must be at least 8 characters long and must include at least 1 letter and either 1 numeric character or 1 special character. This password protects the downloaded Client Credentials wallet.

-Click Download to save the client security credentials zip file. By default the filename is:

Wallet\_databasename.zip. You can save this file as any filename you want. You must protect this file to prevent unauthorized database access.

The zip file includes the following:

tnsnames.ora and sqlnet.ora: Network configuration files storing connect descriptors and SQL\*Net client side

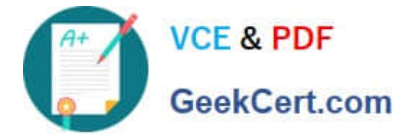

configuration.

cwallet.sso and ewallet.p12: Auto-open SSO wallet and PKCS12 file. PKCS12 file is protected by the wallet password provided in the UI.

keystore.jks and truststore.jks: Java keystore and truststore files. They are protected by the wallet password provided while downloading the wallet.

ojdbc.properties: Contains the wallet related connection property required for JDBC connection. This should be in the same path as tnsnames.ora.

#### **QUESTION 3**

You are the Solutions Architect of a large company and are tasked with migrating all your services to Oracle Cloud Infrastructure. As part of this, you first design a Virtual Cloud Network (VCN) with a public subnet and a private subnet. Then in order to provide Internet connectivity to the instances in your private subnet, you create an Oracle Linux instance in your public subnet and configure NAT on it. However, even after adding all related security list rules and routes in the Route Table, your private subnet instances still cannot connect to the Internet.

Which action should you perform to enable Internet connectivity?

A. Disable "Source and Destination Check" on the VNIC of your Linux instance.

- B. There is no way that a private subnet can connect to the Internet.
- C. Create a Dynamic Routing Gateway (DRG) and route your private IP traffic to the DRG.

D. Restart the NAT instance.

Correct Answer: A

https://docs.cloud.oracle.com/iaas/Content/Network/Tasks/managingVNICs.htm#Source/D

By default, every VNIC performs the source/destination check on its network traffic. The VNIC looks at the source and destination listed in the header of each network packet. If the VNIC is not the source or destination, then the packet is dropped.

If the VNIC needs to forward traffic (for example, if it needs to perform Network Address Translation (NAT)), you must disable the source/destination check on the VNIC. For instructions, see To update an existing VNIC. For information about the general scenario, see Using a Private IP as a Route Target.

#### **QUESTION 4**

Which option lists Virtual Cloud Networks (VCNs) that can be peered?

A. VCN A (172.16.0.0/24) and VCN B (172.16.0.0/28)

- B. VCN A (10.0.0.0/16) and VCN B (10.1.0.0/16)
- C. VCN A (10.0.2.0/16) and VCN B (10.0.2.0/25)
- D. VCN A (10.0.0.0/16) and VCN B (10.0.16.0/24)

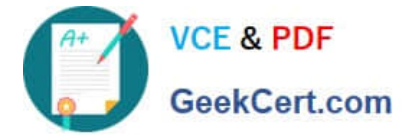

Correct Answer: B

#### **QUESTION 5**

Which two options are available when configuring DNS resolution for your virtual cloud network? (Choose two.)

- A. Internet and custom resolver
- B. Google DNS servers
- C. custom resolver
- D. Internet and virtual cloud network (VCN) resolver
- Correct Answer: CD

References: https://docs.cloud.oracle.com/iaas/Content/Database/Tasks/launchingDB.htm

[Latest 1Z0-1072 Dumps](https://www.geekcert.com/1z0-1072.html) [1Z0-1072 Practice Test](https://www.geekcert.com/1z0-1072.html) [1Z0-1072 Braindumps](https://www.geekcert.com/1z0-1072.html)

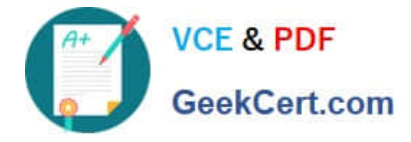

To Read the Whole Q&As, please purchase the Complete Version from Our website.

## **Try our product !**

100% Guaranteed Success 100% Money Back Guarantee 365 Days Free Update Instant Download After Purchase 24x7 Customer Support Average 99.9% Success Rate More than 800,000 Satisfied Customers Worldwide Multi-Platform capabilities - Windows, Mac, Android, iPhone, iPod, iPad, Kindle

We provide exam PDF and VCE of Cisco, Microsoft, IBM, CompTIA, Oracle and other IT Certifications. You can view Vendor list of All Certification Exams offered:

#### https://www.geekcert.com/allproducts

### **Need Help**

Please provide as much detail as possible so we can best assist you. To update a previously submitted ticket:

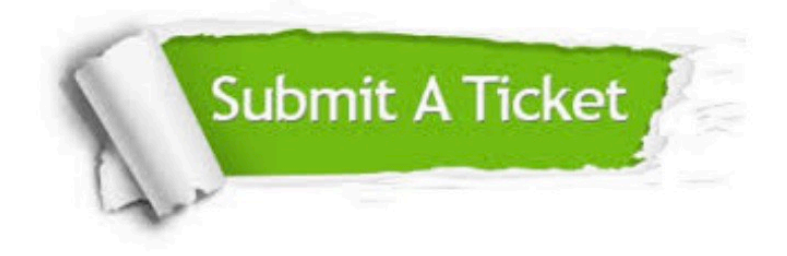

#### **One Year Free Update**

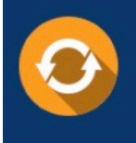

Free update is available within One fear after your purchase. After One Year, you will get 50% discounts for updating. And we are proud to .<br>oast a 24/7 efficient Customer upport system via Email

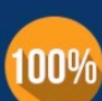

**Money Back Guarantee** 

To ensure that you are spending on quality products, we provide 100% money back guarantee for 30 days from the date of purchase

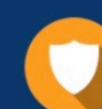

#### **Security & Privacy**

We respect customer privacy. We use McAfee's security service to provide you with utmost security for vour personal information & peace of mind.

Any charges made through this site will appear as Global Simulators Limited. All trademarks are the property of their respective owners. Copyright © geekcert, All Rights Reserved.